## <span id="page-0-0"></span>Wiley Handbook Macro Package

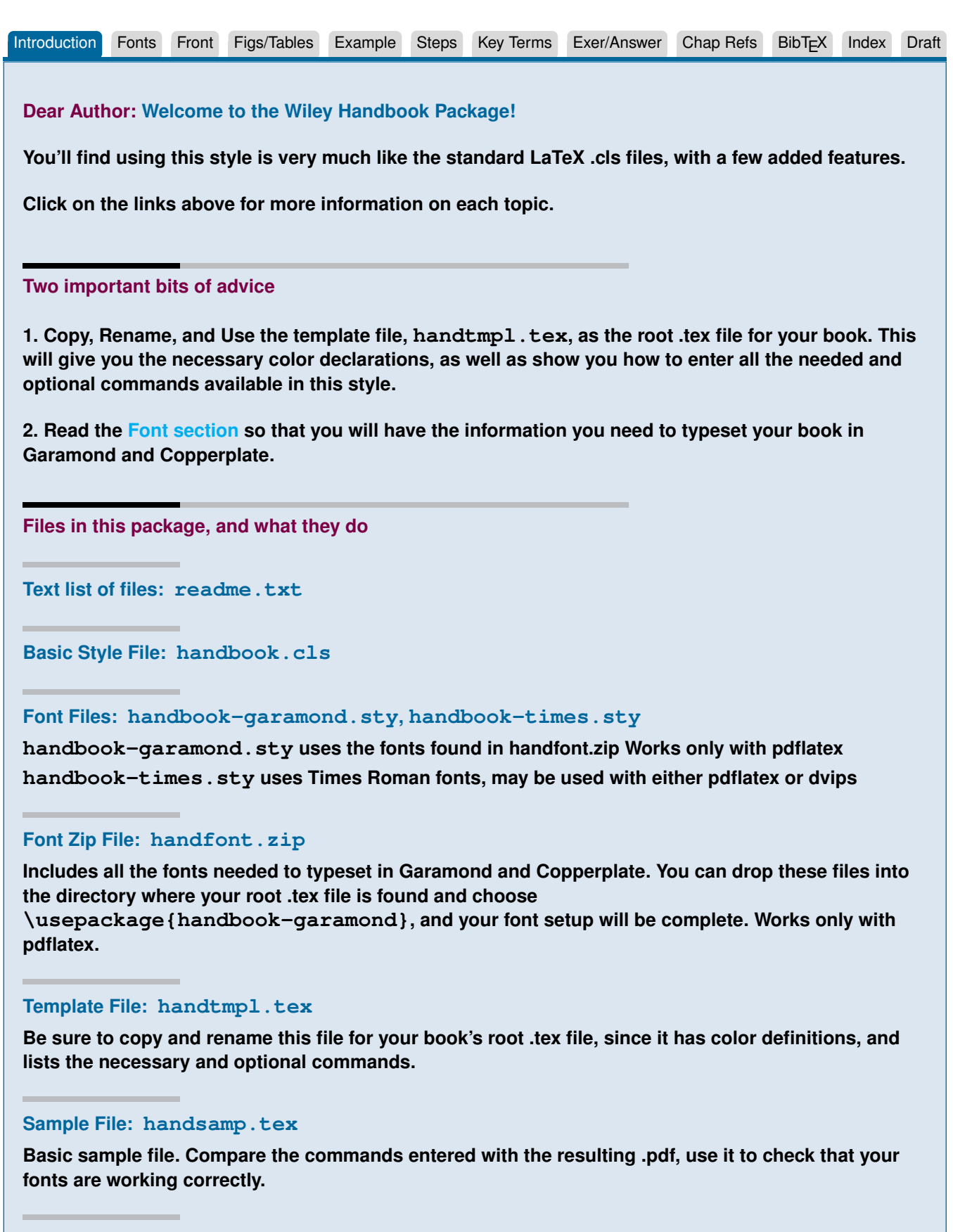

#### **Sample PDF: HandSamp.pdf**

**Results of handsamp.tex run with font style file: \usepackage{handbook-garamond}.**

**Documentation: HandbookDocumentation.pdf**

## <span id="page-1-0"></span>Wiley Handbook Macro Package

ntroduction Fonts [Front](#page-2-0) [Figs/Tables](#page-4-0) [Example](#page-6-0) [Steps](#page-7-0) Key-Terms Exer/Answer Chap-Refs [BibTEX](#page-12-0) [Index](#page-13-0) Index Draft **PDF output is our goal Your book must be typeset with LaTeX, and then translated to PDF by following a number of steps, depending on your LaTeX and system implementation. The easiest way to do this is to run pdflatex on your file, directly producing a PDF file from your .tex file. If this doesn't work on your system, you can use the older system, running dvips on your .dvi file to produce a .ps file, and then using Distiller to make the .pdf file: .dvi ==> .ps ==> pdf Choosing and Using Fonts in the Handbook Style We have three choices for the font sets used in the handbook. Each will maintain the general appearance of the style. HandSamp.pdf demonstrates the resulting pages produced the Garamond/Copperplate font style. Garamond and Copperplate The Wiley Handbook style is designed to use Garamond and Copperplate fonts. As part of the Wiley package we include the handfont.zip file which includes these fonts, along with the .map and .fd files that you will need. You can unzip handfont.zip in the same directory (or folder) where your .tex files are found. To test the fonts you can run pdflatex on the handsamp.tex file. Assuming your test is successful, you can start your own book by copying and renaming handtmpl.tex to your chosen name for your root .tex file. In this file be sure that the command \usepackage{Handbook-Garamond} is uncommented and that there is a comment in front of the Times style file: %\usepackage{Handbook-Times} This will give you the highest quality results. Using Times Fonts If however, for some reason you don't have pdflatex running (pdflatex is freeware, part of MikTeX, and downloadable from the web), we do have a fallback: in that case you can use the Times fonts. You can uncomment \usepackage{Handbook-Times} in the handsamp.tex file, and try typesetting it to make sure that the fonts are working correctly. Assuming you don't have problems, you can now start your document by copying and renaming handtmpl.tex to your chosen name for your root .tex file. Be sure that the command \usepackage{Handbook-Times} is uncommented, and that there is a comment in front of the Garamond style file: %\usepackage{Handbook-Garamond}. When using the Times font set you should be able to translate the .dvi file to a .ps file with dvips, and then submit the .ps file to Distiller to make your pdf output. Computer Modern Fonts Third choice is to use the default font set, Computer Modern, although this is aesthetically inferior.**

 $\sim$ 

# <span id="page-2-0"></span>WILEY HANDBOOK MACRO PACKAGE

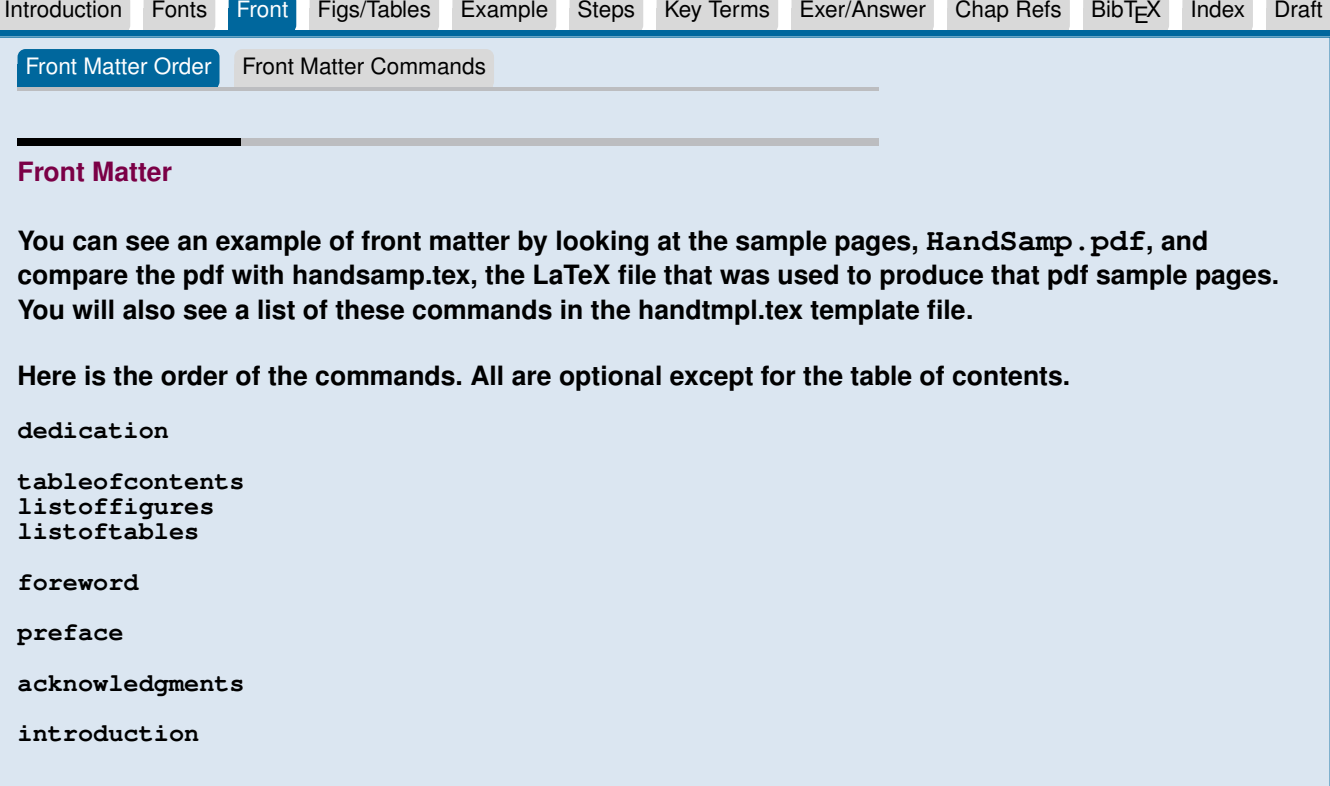

## <span id="page-3-0"></span>Wiley Handbook Macro Package

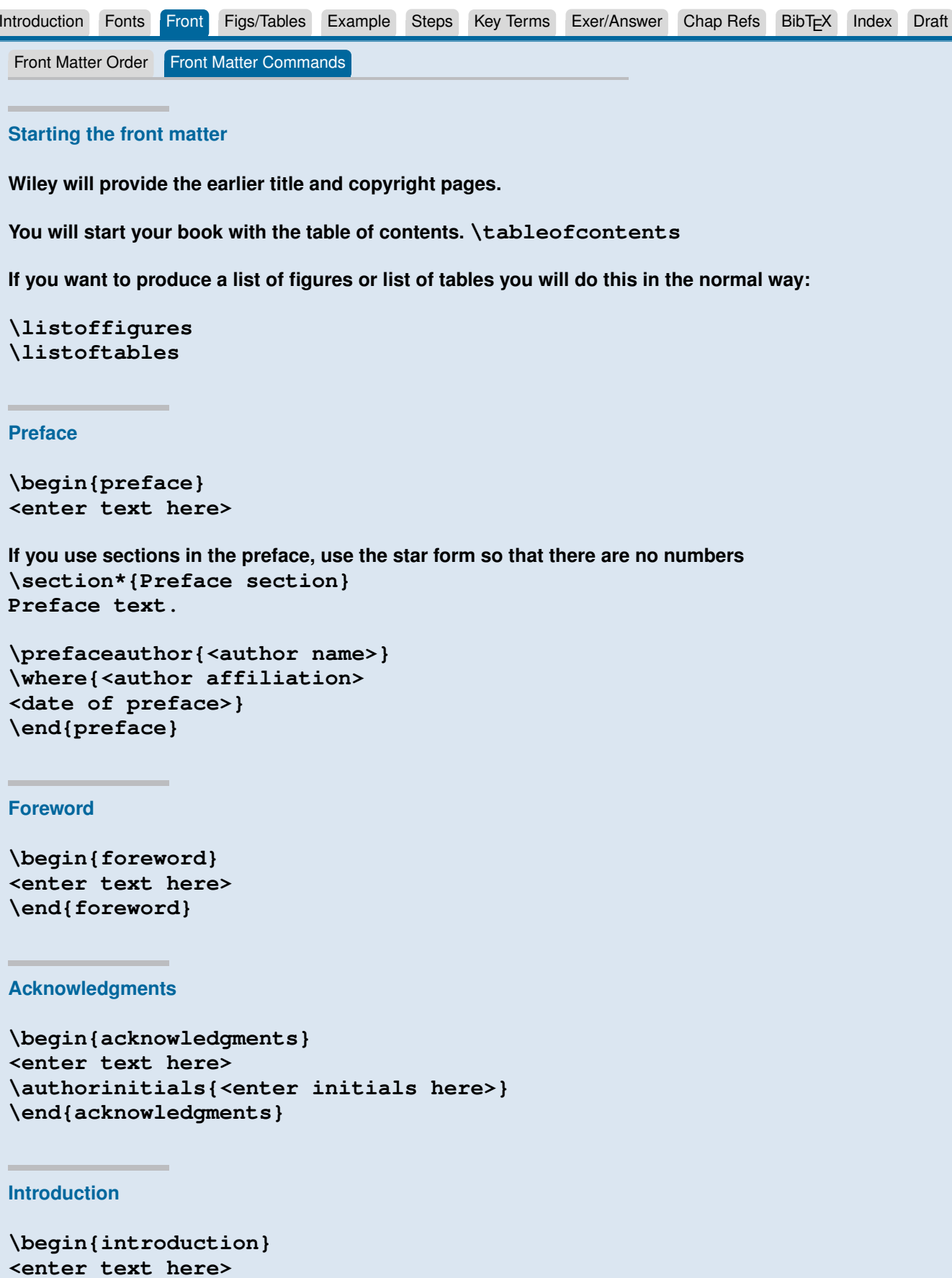

```
\end{introduction}
```
## <span id="page-4-0"></span>Wiley Handbook Macro Package

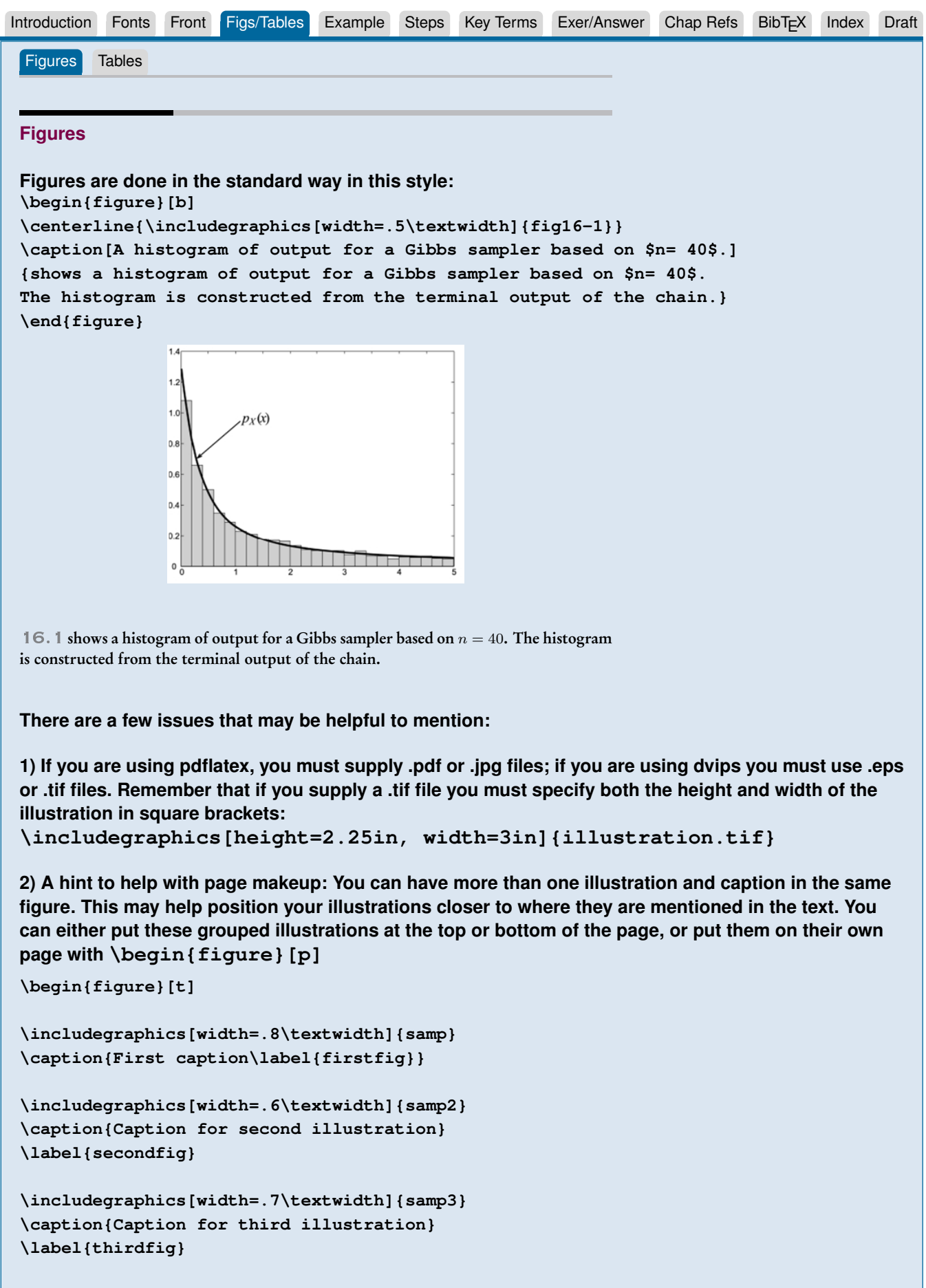

**\end{figure}**

# <span id="page-5-0"></span>WILEY HANDBOOK MACRO PACKAGE

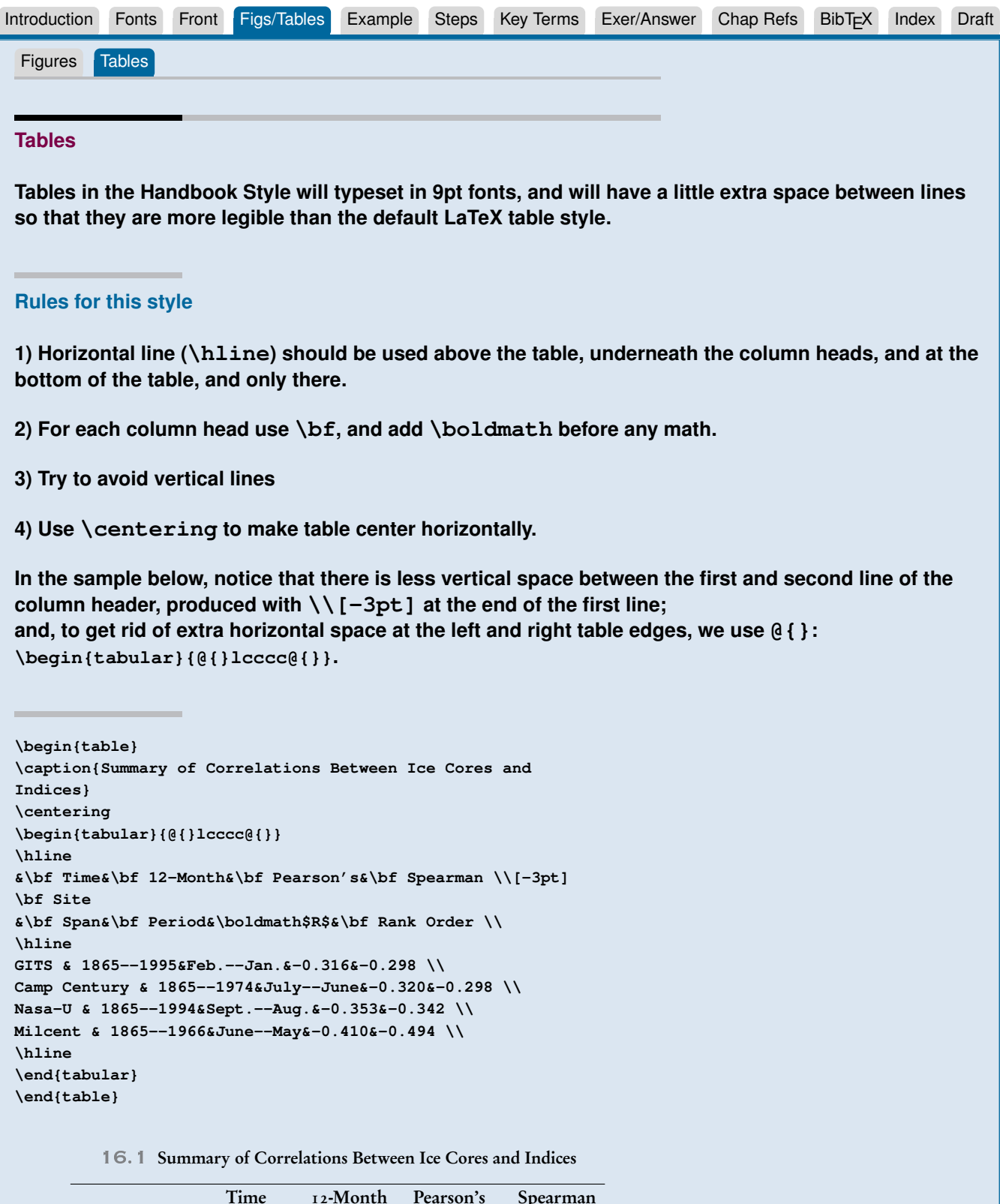

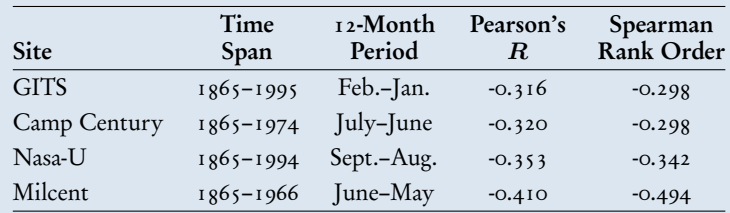

### <span id="page-6-0"></span>Wiley Handbook Macro Package

```
IntroductionFontsFrontFigs/TablesStepsKey Terms Exer/Answer
                                                                   Chap Refs BibT<sub>E</sub>XIndex Draft
Example
The example environment is made with
\example{<Title of Example>}{<Text of Example>}
Here we see the commands used and the results:
\example{Gibbs sampling for a normal distribution}
{Suppose that $XN (M-5)$ for some mean vector $$ and covariance matrix $S$.
Note that, the Gibbs sampler may not be the most efficient method of
generating samples from a multivariate normal distribution. This example
serves to illustrate more general principles, where Gibbs sampling is used to
generate samples from non-standard distributions.
\begin{equation}
E[f(X)] = f(x)p(x)\, , dx\end{equation}
A standard result from
multivariate normality is that the distribution of any selection of
components within X conditioned on the remaining components is also normal.
}
Which produces. . .
  EXAMPLE 0.1 Gibbs sampling for a normal distribution
   Suppose that XN(M - 5) for some mean vector and covariance
   matrix S. Note that, the Gibbs sampler may not be the most ef-
   ficient method of generating samples from a multivariate normal
   distribution. This example serves to illustrate more general princi-
   ples, where Gibbs sampling is used to generate samples from non-
   standard distributions.
   (1) E[f(X)] = f(x)p(x) dxA standard result from multivariate normality is that the distribu-
   tion of any selection of components within X conditioned on the
   remaining components is also normal.
If you have difficulty making up pages when using many examples, you can enter them in a 'float'
```
**\begin{figure}[t] \example{title}{contents}**

**environment:**

**\end{figure}**

7

### <span id="page-7-0"></span>Wiley Handbook Macro Package

```
IntroductionFontsFrontFigs/TablesExampleKey Terms Exer/Answer
                                                                               Index Draft
Steps
Steps are made with
\begin{steps}
\step{<num>}...
\end{steps}
Here is an example of code and results:
\begin{steps}
\step{0} (Initialization) Choose the length of the .burn-in. period $M$ and an
arbitrary initial state $X0$. Set $k = 0$.
\step{1} Generate a candidate point $W$ according to the proposal distribution
$q(|Xk)$.
\step{2} Generate a point $U$ from a $U(0, 1)$ distribution.
Set $Xk+1 = W if U =
(Xk, W)$ from (16.3). Otherwise set $Xk+1 = Xk$.
\step{3} Repeat Steps 1 and 2 until $XM$ is available. Terminate .burn-in.
process and proceed to step 4 with $Xk = XM$.
\end{steps}
Which produces. . .
   Step o. (Initialization) Choose the length of the .burn-in. period Mand an arbitrary initial state X0. Set k = 0.
   Step 1. Generate a candidate point W according to the proposal dis-
   tribution q(|Xk).
   Step 2. Generate a point U from a U(0, 1) distribution. Set Xk + 1 =Wi fU = (Xk, W) from (16.3). Otherwise set Xk + 1 = Xk.
   Step 3. Repeat Steps 1 and 2 until XM is available. Terminate .burn-
   in. process and proceed to step 4 with Xk = XM.
```
# <span id="page-8-0"></span>WILEY HANDBOOK MACRO PACKAGE

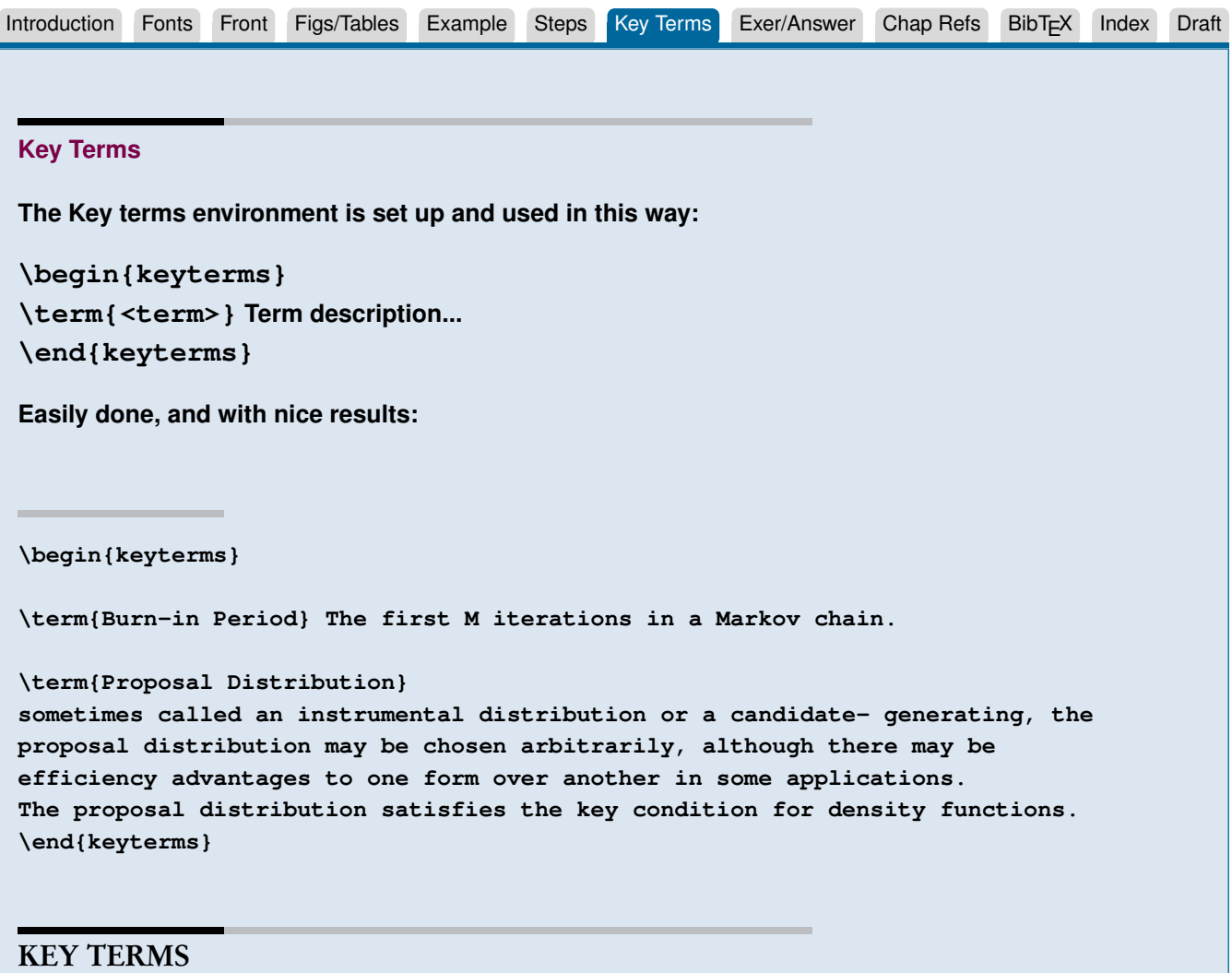

Burn-in Period: The first M iterations in a Markov chain.

Proposal Distribution: sometimes called an instrumental distribution or a candidate- generating, the proposal distribution may be chosen arbitrarily, although there may be efficiency advantages to one form over another in some applications. The proposal distribution satisfies the key condition for density functions.

# <span id="page-9-0"></span>WILEY HANDBOOK MACRO PACKAGE

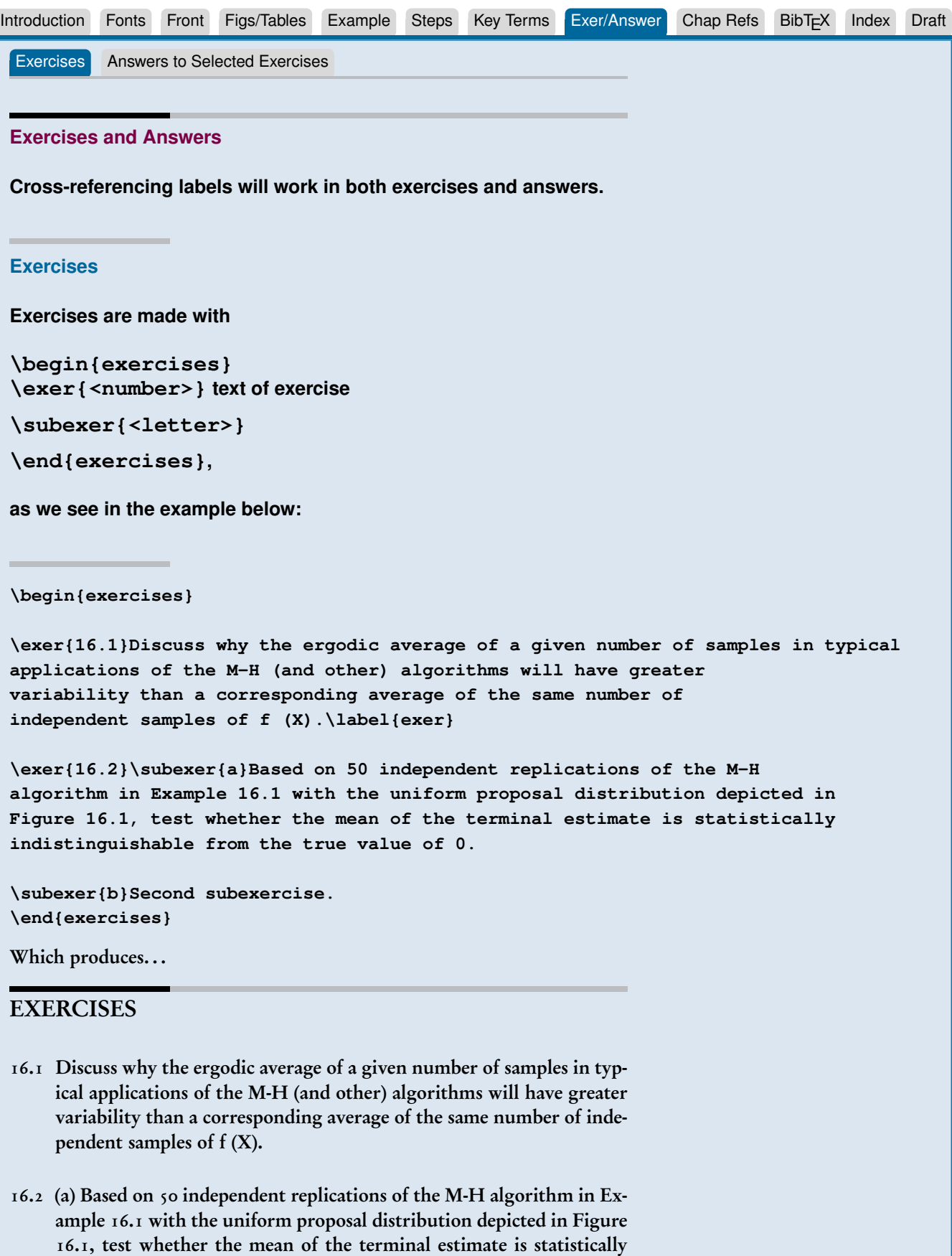

indistinguishable from the true value of 0.

(b) Second subexercise.

### <span id="page-10-0"></span>Wiley Handbook Macro Package

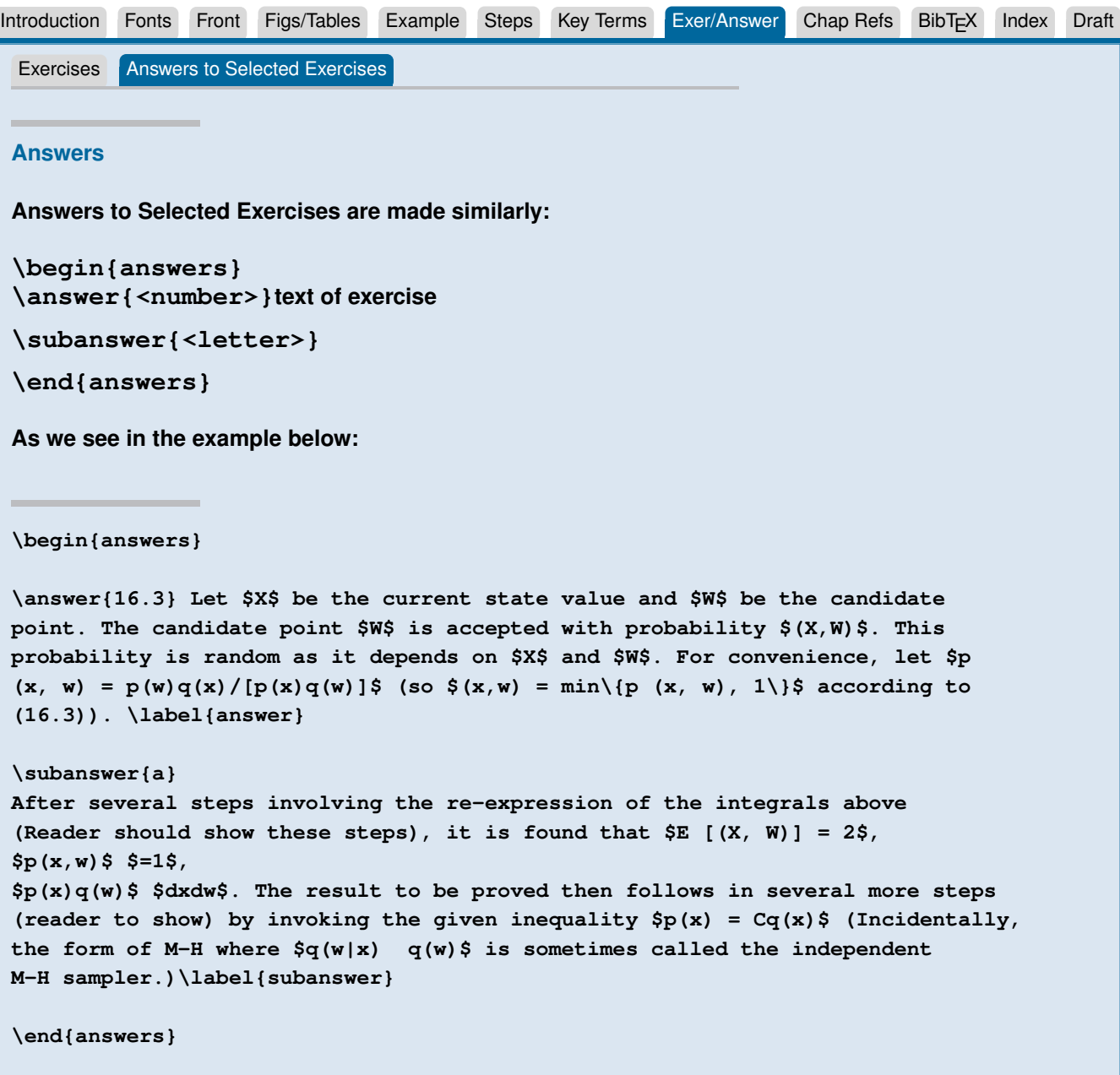

Which produces. . .

#### ANSWERS

16.3 Let  $X$  be the current state value and  $W$  be the candidate point. The candidate point W is accepted with probability  $(X, W)$ . This probability is random as it depends on  $X$  and  $W$ . For convenience, let  $p(x, w) = p(w)q(x)/[p(x)q(w)]$  (so  $(x, w) = min{p(x, w), 1}$  according to  $(16.3)$ .

(a) After several steps involving the re-expression of the integrals above (Reader should show these steps), it is found that  $E[(X, W)] =$ 2,  $p(x, w) = 1$ ,  $p(x)q(w) dx dw$ . The result to be proved then follows in several more steps (reader to show) by invoking the given inequality  $p(x) = Cq(x)$  (Incidentally, the form of M-H where  $q(w|x)q(w)$  is sometimes called the independent M-H sampler.)

...

### <span id="page-11-0"></span>Wiley Handbook Macro Package

[Introduction](#page-0-0) [Fonts](#page-1-0) [Front](#page-2-0) [Figs/Tables](#page-4-0) [Example](#page-6-0) [Steps](#page-7-0) [Key Terms](#page-8-0) Exer/Answer BibT<sub>E</sub>X [Index](#page-13-0) Draft **Chapter References References at the end of the chapter are entered as plain text, with a blank line between every entry. \begin{references} Besag, J., Green, P., Higdon, D., and Mengersen, K. (1995), {\it Bayesian Computation and Stochastic Systems}, Statistical Science, vol. 10, pp. 3-66. Cappé, O. and Robert, C. P. (2000), {\it Markov Chain Monte Carlo: 10 Years and Still Running!}, Journal of the American Statistical Association, vol. 95, pp. 1282-1286. ... \end{references}** Which produces. . . **REFERENCES** Besag, J., Green, P., Higdon, D., and Mengersen, K. (1995), Bayesian Computa-

tion and Stochastic Systems, Statistical Science, vol. 10, pp. 3-66. Cappé, O. and Robert, C. P. (2000), Markov Chain Monte Carlo: 10 Years and

Still Running!, Journal of the American Statistical Association, vol. 95, pp. 1282-1286.

# <span id="page-12-0"></span>WILEY HANDBOOK MACRO PACKAGE

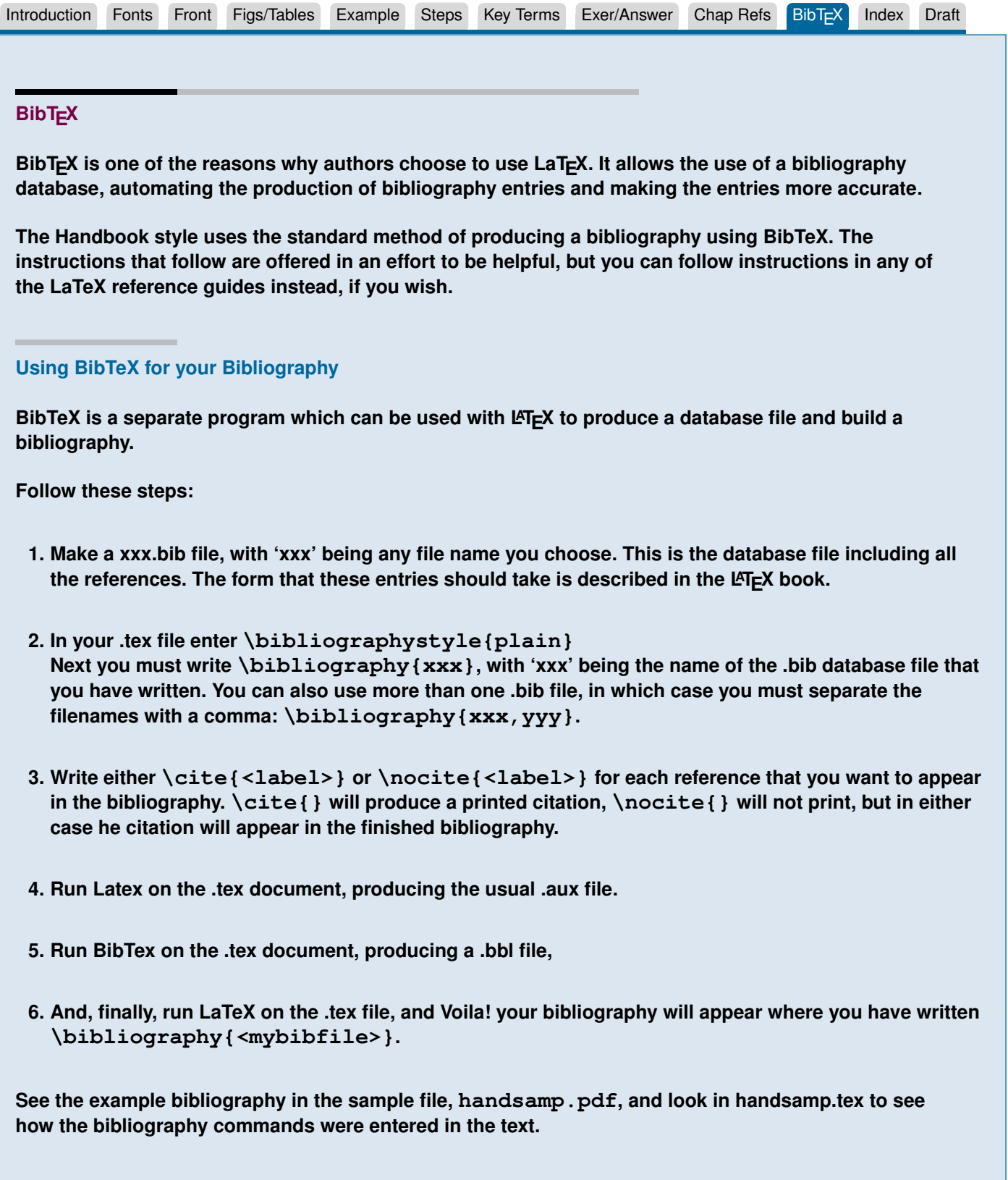

# <span id="page-13-0"></span>WILEY HANDBOOK MACRO PACKAGE

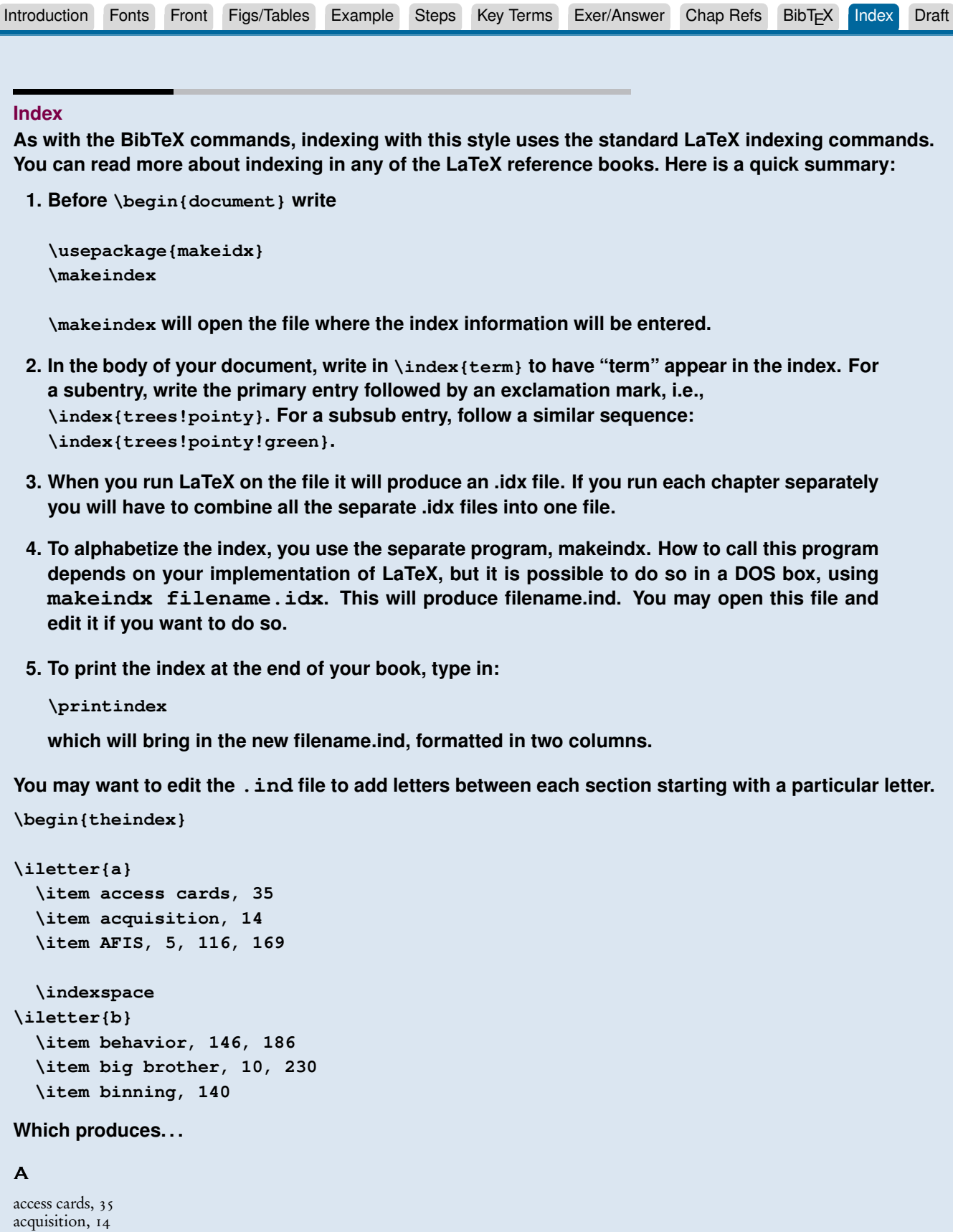

## B

behavior, 146, 186 big brother, 10, 230 binning, 140

AFIS, 5, 116, 169

#### <span id="page-14-0"></span>Wiley Handbook Macro Package

ntroduction [Fonts](#page-1-0) [Front](#page-2-0) [Figs/Tables](#page-4-0) [Example](#page-6-0) [Steps](#page-7-0) Key-Terms Exer/Answer Chap-Refs [BibTEX](#page-12-0) [Index](#page-13-0) Index Draft

#### **Draft Mode**

**If you enter the command \draft before \begin{document}, you will get double spaced text, and a time stamp on the running foot. Very convenient for copyediting.**

#### 15.1 Introduction/Purpose of the Chapter

The previous two chapters considered the interface of simulation and optimization. This chapter on Markov chain Monte Carlo (MCMC) continues the study of simulation-related methods, but with a different focus. MCMC is a powerful means for generating random samples that can be used in computing statistical estimates, numerical integrals, and marginal and joint probabilities. The approach is especially useful in statistical applications where one is forming an estimate based on a multivariate probability distribution or density function that would be hopeless to obtain analytically. In particular, MCMC provides a means for generating samples from joint distributions based on easier sampling from conditional distributions. The approach has had a large impact on the theory and practice of statistical modeling. In fact, MCMC sometimes applies in problems where it is hard to imagine any other approach working.

#### 15.2 Vignette/Historical Notes

Markov chain Monte Carlo (MCMC) is a powerful means for generating random samples that can be used in computing statistical estimates and in computing marginal and conditional probabilities. MCMC methods rely on a dependent (Markov) sequence with a limiting distribution corresponding to a distribution interest.

Markov chain Monte Carlo (MCMC) is a powerful means for generating random samples that can be used in computing statistical estimates and in computing marginal and conditional probabilities.

**D R A F T March 29, 2010, 9:19am D R A F T**